# **Digital Logic Design - Chapter 8-VHDL**

(In addition to the code include design documentation either as comments in the code or separate document.)

1S. Write a VHDL behavioral program to implement a pulse-triggered D latch.

## **Solution:**

```
library IEEE; 
use IEEE.std_logic_1164.all; 
entity Vdlatch is 
    port (D, CLK: in std_logic;
         Q, QN: buffer std logic); -- note buffer is a new mode type.
end Vdlatch; 
architecture Vdlatch_b of Vdlatch is 
begin 
process (CLK, D) 
     begin 
            if (CLK = '1') then
                     Q \leq D;
              end if; 
            QN \leq not Q;
     end process; 
end Vdlatch_b;
```
1U. Write entity code for a (2-input) XNOR.

## **Solution:**

2S. Complete a VHDL behavioral design for an edge-triggered D latch .

Note: The expression (**signal'event)** is only true when the signal is changing. This is referred to as the event attribute of the signal. This attribute in conjunction with process() should be considered in completing this design. <Why is "**signal'event**" even mentioned; the way that this is written suggests that **signal'event** was mentioned before.>

#### **Solution:**

"CLK'event is no required since the process will be entered only when CLK changes."

```
library IEEE; 
use IEEE.std_logic_1164.all; 
entity Vdff is 
    port (D, CLK: in std_logic; 
        Q : out std_logic); 
end Vdff; 
architecture Vdff_b of Vdff is 
begin 
process(CLK) 
    begin 
             if (CLK'event and CLK='1') then 
                     Q \leq D;
             end if; 
    end process; 
end Vdff b;
```
2U. Write a VHDL behavioral program to implement a rising-edge-triggered JK flip flop.

## **Solution:**

3S. Design a VHDL model for a 16-bit register with Clock Enable, active-low Output Enable, and active-low Clear.

## **Solution:**

library IEEE; use IEEE.std\_logic\_1164.all; entity Vreg16 is port (CLK, CLKEN, OE\_L, CLR\_L: in STD\_LOGIC; D: in STD LOGIC VECTOR (1 to 16); -- Input bus Q: out STD\_ULOGIC\_VECTOR (1 to 16) ); -- output bus (three- -- state, unresolved) end Vreg16; architecture Vreg16 of Vreg16 is signal CLR, OE: STD\_LOGIC;  $\qquad \qquad -$  active-high version of -- signals signal IQ: STD\_LOGIC\_VECTOR(1 to 16); -- internal Q signal begin process (CLK, CLR\_L, CLR, OE\_L, OE, IQ) begin  $CLR \leq not \, CLR \, L;$ OE  $<=$  not OE L; if  $(CLR = '1')$  then  $IQ \leq (others = >'0')$ ;  $\leq$ Explain this line. elsif (CLK'event and CLK='1') then if  $(CLKEN = '1')$  then  $IQ \leq D$ ; end if; end if; if  $OE = '1'$  then Q <= To\_StdULogicVector(IQ); <Explain this line.>  $else Q \leq (others = > 'Z');$   $\leq$  Explain this line. end if; end process; end Vreg16;

3U. Design a VHDL model for a 12-bit register with Clock Enable, active-high Output Enable, and active-high Clear.

## **Solution:**

4S. Using VHDL, design a 4-to-1 MUX. The two bit input "sel", selects the input  $d_0-d_3$  that is connected to output "f". For example when sel="01",  $f=d_1$ .

#### **Solution:**

library IEEE; use IEEE.STD\_LOGIC\_1164.ALL;

entity MUX4 is

```
port ( sel : in std logic vector(1 downto 0);
        d : in std_logic_vector(3 downto 0); 
        f : out std_logic); 
end MUX4; 
architecture dataflow of MUX4 is
```
begin

```
f \leq d(0) when sel = "00" else
   d(1) when sel = "01" else
     d(2) when sel = "10" else
     d(3);
```
end dataflow;

4U. Using VHDL, design a 8-to-1 MUX. The three bit input "sel", selects the input  $d_0-d_8$  that is connected to output "f". For example when sel="010",  $f=d_2$ .

#### **Solution:**

5S. Design a 2–Bit Ripple Carry Adder with carry in and a carry out using VHDL.

#### **Solution:**

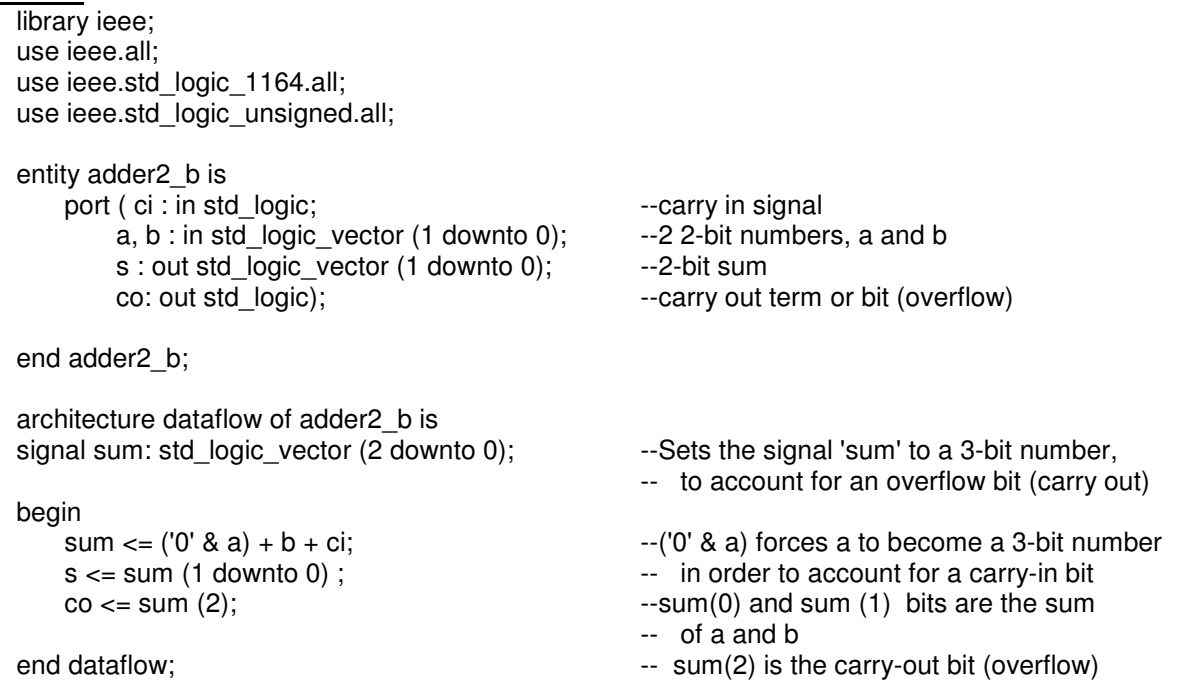

5U. Design a 8–Bit Ripple Carry Adder with carry in and a carry out using VHDL.

#### **Solution:**

6S. Design the architectures for a rising edge D flip-flop for each of the following cases:

- a) with asynchronous reset using an **if** statement.
- b) with synchronous reset using an **if** statement.
- c) with synchronous reset using a **wait until** statement.

## **Solution**

All of the architectures have the following entity declaration in common:

```
library IEEE; 
use IEEE.STD_LOGIC_1164.all;
```
entity dff is

```
 port (CLK,D,RESET: in std_logic; 
      Q: out std_logic);
```
end dff;

a) The asynchronous reset architecture using an **if** statement:

```
architecture asyn_reset of dff is
```
begin

```
 process (CLK, RESET, D) 
 begin 
        if REST = '1' then
                 Q \leq V;
         elsif rising_edge (CLK) then 
                 Q \leq D;
         end if; 
 end process;
```
end asyn\_reset;

b) The synchronous reset architecture using an **if** statement:

```
architecture syn_reset of dff is 
begin 
         process (CLK, RESET, D) 
          begin 
              if rising_edge (CLK) then 
                    if REST = '1' then
                         Q \leq V;
                     else 
                         Q \leq D;
                     end if; 
              end if; 
         end process; 
end syn_reset;
```
c) The synchronous reset architecture using a **wait until** statement:

```
library IEEE; 
use IEEE.STD_LOGIC_1164.all; 
entity dff is 
       port (CLK, D, RESET: in std_logic;
           Q: out std_logic); 
end dff; 
architecture syn_reset of dff is 
begin 
       process -- no sensitivity list.
```

```
 begin 
                  wait until rising_edge (CLK); 
                          if REST = '1' then
                                   Q \leq V:
                            else 
                                   Q \leq D;
                            end if; 
         end process; 
end syn_reset;
```
6U. Design the architectures for a rising edge JK flip-flop for each of the following cases:

- a) with asynchronous reset using an **if** statement.
- b) with synchronous reset using an **if** statement.
- c) with synchronous reset using a **wait until** statement.

#### **Solution**

7S. Create a complete VHDL design for the system described by the following state diagram:.

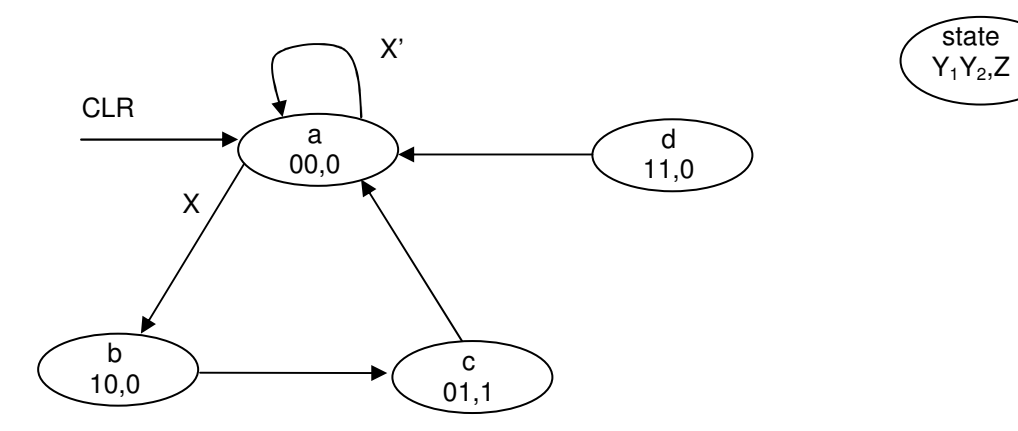

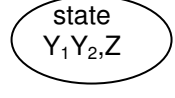

## **Solution:**

```
library ieee; 
use ieee.std_logic_1164.all; 
entity fsm_1_d is
            port (CLK, CLR, X: in std_logic;
                  Y: out std_logic_vector (1 to 2);
                   Z: out std_logic); 
end fsm_1_d; 
architecture design of fsm_1_d is 
             type state_type is (a, b, c, d); 
             signal PS, NS: state_type; 
begin 
sync_proc: process (CLK, CLR, NS) 
     begin 
            if (CLR = '1') then
                     PS \leq a;
                     Z \le 0;
             elsif rising_edge (CLK) then
```

```
PS \leq NS;
               end if; 
     end process sync_proc; 
comb_proc: process (PS, X) 
     begin 
               case PS is 
                       when a \Rightarrow Z \le 0;
                                if X = '1' then
                                          NS \le b;
                                 else 
                                          NS \leq a;
                                 end if; 
                       when b \Rightarrow Z \le 0;
                                NS \leq c;
                       when c = > Z \le -1;
                                NS \leq a;
                       when others \Rightarrow Z \lt= '0';
                                NS \leq a;
                 end case; 
     end process comb_proc; 
with PS select 
    Y \leq Y "00" when a,
         "10" when b, 
         "01" when c, 
         "11" when d, 
         "00" when others; 
end design;
```
7U. Create a complete VHDL design for the system described by the following state diagram:.

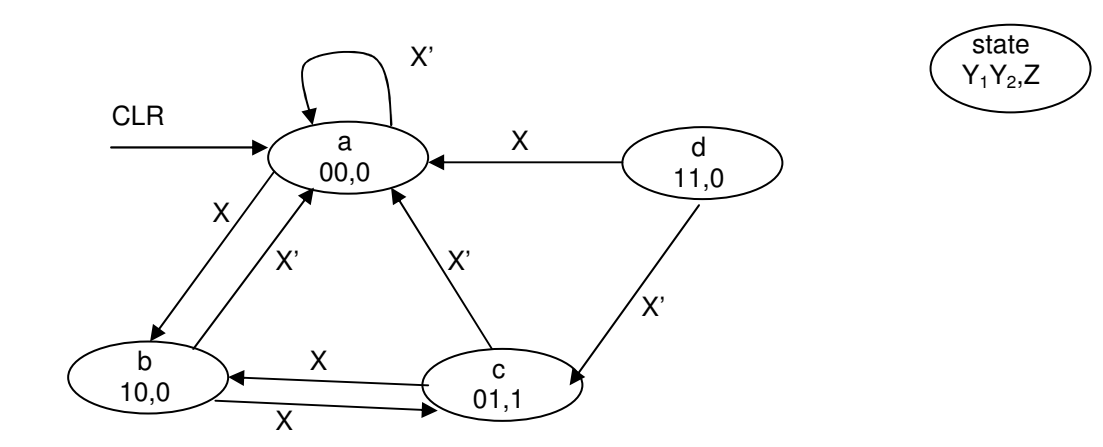

## **Solution:**

8S. Complete the timing diagram in simulation window drawn at the bottom of the page based on the following the VHDL Code segment:

library IEEE; use IEEE.STD\_LOGIC\_1164.all; entity quiz\_ent is

```
port (CLK, CLR, X: in std_logic;
                          Z: out std_logic 
                  ); 
end quiz_ent; 
architecture quiz_arch of quiz_ent is 
        Signal PS, NS: integer;
begin 
         proc_a: process (CLK, CLR) 
         begin 
                 if (CLR = '1') then NS \le 1; elsif rising_edge (CLK) then 
                         PS \leq NSS;
                         If (NS < 2^{**}8 and x = 1') then NS < = NS*2;
                         elsif (NS > 0 and x=0') then NS \leq NS/2;
                          end if; 
                  end if; 
         end process proc_a; 
         proc_b: process (PS, X) 
         begin 
                 if (PS > 31) then Z \le -1;
                 else Z \le -10;
                  end if; 
         end process proc_b; 
end quiz_arch;
```
## **TIMING DIAGRAM**

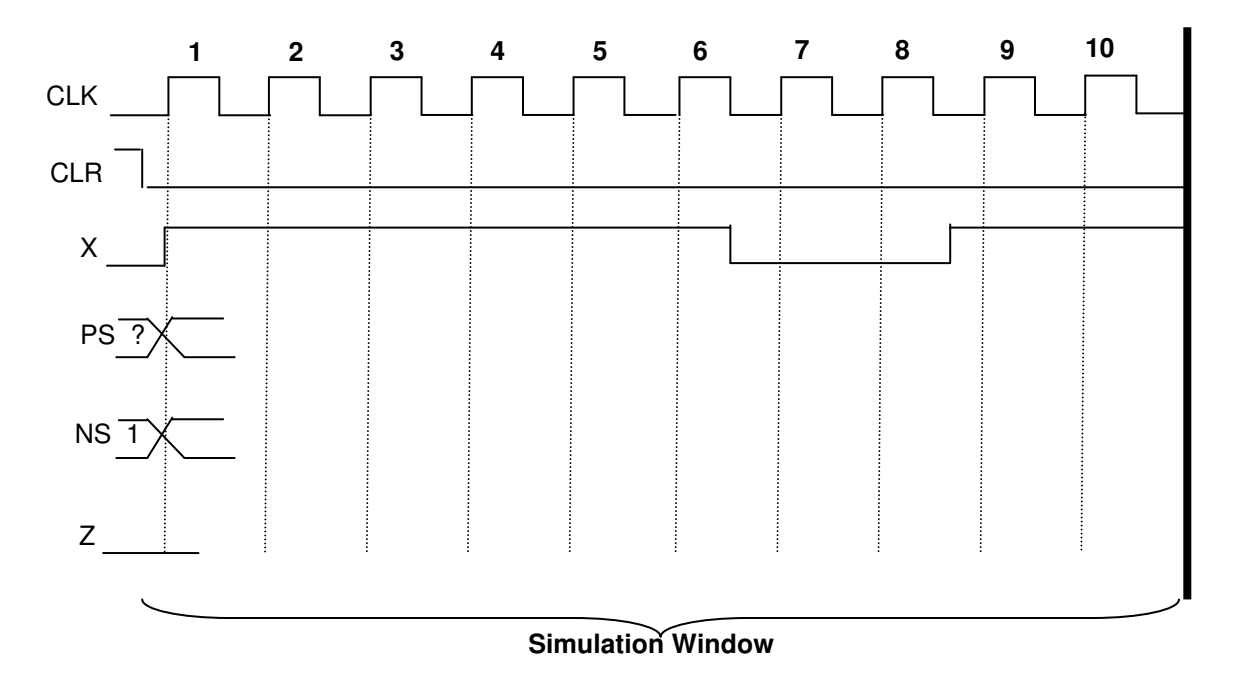

## **Solution:**

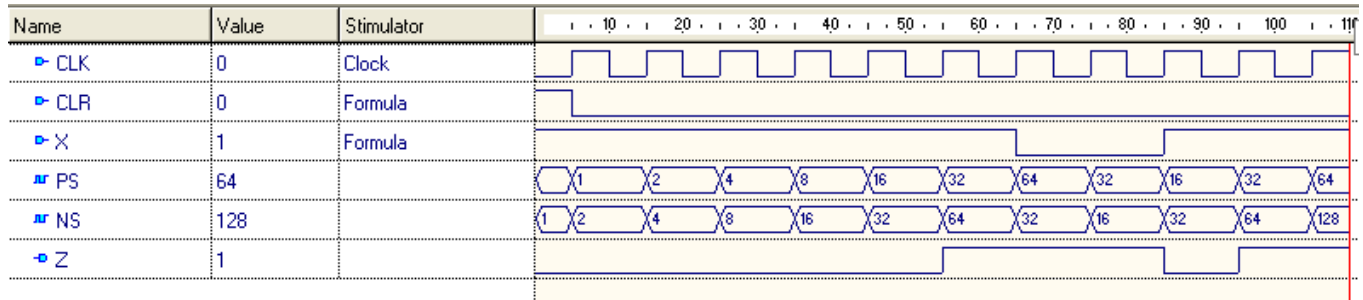

8U. Write VHDL code for a vending machine that accepts 5, 10 and 25 cents coins and deliver the product when \$1 has been deposited.

## **Solution:**